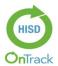

## Scores for Students (Online)

**Instructions:** Please follow the tasks outlined in this card to help you monitor and analyze your progress and performance. If issues or errors are encountered in executing any of the performance tasks, please contact the <u>Service Desk</u>

|               | Steps                                                                                                    | Screenshots                                                                                                    |
|---------------|----------------------------------------------------------------------------------------------------|----------------------------------------------------------------------------------------------------|
| 0             | Internet Access: This site works best when viewed with Google Chrome                                                                                                    | Visit <u>http://www.houstonisd.org/fa</u> for more OnTrack<br>task cards and resources                                                                                                    |
| C) Office 365 | Office365: Document is best viewed in<br>Reading View. Select View, choose<br>Reading View                                                                                                    | File     HOME     INSERT     PAGE LAYOUT     REVIEW     VIEW       File     File     File     File     File     File       Edit ig     Reading Inversion     Alti     File     File       View     Index     File     File     File       View     Index     File     File     File       File     File     File     File       File     File     File     File                                                                                                    |
| 1             | Access: - Go to www.houstonisd.org/ontrack - Click on Log in with Active Directory - Use your HISD network username password to login to PC or if prompted                                                                                                    | Log in with Active Directory                                                                                                    |
| ES            | Alternative Student Access Routes: <ul> <li>Login to PC with campus login</li> <li>Use OnTrack Direct URL</li> <li>http://www.houstonisd.org/sot</li> </ul> <li>Student Direct Access (if SSO not available): <ul> <li>Student OnTrack username:</li> <li>"S + StudentID"</li> </ul> </li> <li>Student OnTrack password: <ul> <li>StudentID</li> </ul> </li>                                                                                                    | Example Campus Login:<br>OnTrack Direct URL:<br>Campusesst<br>password<br>Campusesst<br>password<br>Campusesst<br>Campusesst<br>password<br>Campusesst<br>Campusesst<br>Campusest<br>Campusest<br>Campuset<br>Campuset<br>Campuset<br>Campuset<br>Campuset<br>Campuset<br>Campuset<br>Campuset<br>Campuset<br>Campuset<br>Campuset<br>Campuset |
| KARONG        | <ul> <li>Review Scores</li> <li>On the Launchpad, select C</li> <li>Select My Scoreboard</li> <li>Or</li> <li>Select Scores from the top menu</li> </ul>                                                                                                    | REVIEW SCORES<br>REVIEW SCORES<br>Launchpad Assessments Scores My Resources                                                                                                    |
|               | <ul> <li>My Scoreboard</li> <li>Select the My Scoreboard tab</li> <li>Select the desired Year, Subject,</li> <li>Assessment, and Performance from the drop-downs then click Refresh</li> <li>Select current Year (Years visible vary depending on how many years of student data available in HISD)</li> <li>Select ALL in Performance to view how you did in all performance levels</li> <li>Red is Below (0-64); Green is</li> <li>At/Near (65-84); Blue is Above (85-100) or select desired level</li> </ul> | Review Scores     My Scoreboard       Year:     Subject:     Assessment:     Performance:       2018-2019     LAR-Language Ar •     All •     All •       2018-2019     2017-2018     Performance:       2016-2017     2015-2016     All •                                                                                                    |
| \$            | <ul> <li>Sort Data and Full Screen</li> <li>Any column with <sup>↑</sup> can be reordered by clicking on the column header or <sup>↑</sup></li> <li>Reclick column header or to <sup>↑</sup> reorder from highest to lowest</li> <li>One arrow on the column header means the report is already sorted by that</li> </ul>                                                                                                    | Times Tested       Average Score       State       District       School       K Class       Stars Earned         5       80.00%       2/2       2/3       4/5       -       *****         3       50.00%       1/1       0/2       1/1       -       *****                                                                                                    |
|               | - Select <b>X</b> Full Screen to view <b>Full Screen</b>                                                                                                    | 4 60.00% 1/1 1/2 1/2 · ₩₩<br>Streen Screen                                                                                                    |

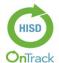

## Scores for Students (Online)

**Instructions:** Please follow the tasks outlined in this card to help you monitor and analyze your progress and performance. If issues or errors are encountered in executing any of the performance tasks, please contact the <u>Service Desk</u>

| <br>Tasks, piedse contact the <u>service Desk</u>                                                                                                    |                                                                                                    |                |
|----------------------------------------------------------------------------------------------------|----------------------------------------------------------------------------------------------------|----------------|
| <br>Rainbow Bar (Performance Levels)                                                                                                    | 🔅 School Average 🛛 🔹 District Average 🛛 🛊 Class Average 🌻 Overall Average                                                                                                    |                |
| - Colors and ranges are taken from the                                                                                                    | At/Near (65-84) At/Near (65-84) Above (85+) At/Near (65-84)<br>66.22% 72.62% 90.00% 71.91%                                                                                                    |                |
| Standards Mastery Performance Levels                                                                                                    | 00.1270 11.0270 00.0070 11.0170                                                                                                    |                |
| The averages are denoted by white                                                                                                    |                                                                                                    |                |
| <br>symbolic circles on the rainbow bar                                                                                                    | 28 WR WR MAR                                                                                                    |                |
| Student Expectations List                                                                                                    | Collapse All                                                                                                    |                |
| - Select Expand All to view full description                                                                                                    | Student Expectation                                                                                                    |                |
| of <b>Student Expectations</b> in all rows or <b>O</b>                                                                                                    | ➡ 5.10(A)                                                                                                    |                |
| select to view individual rows                                                                                                    |                                                                                                    |                |
| - Select Collapse All to minimize                                                                                                    | SE 5.11(A): (Readiness)<br>5.11(A) summarize the main ideas and supporting details in a text in ways that maintain meaning and logical order; Readiness Standard                                                                                                    | d May Candhack |
| description of the <b>Student Expectations</b> in                                                                                                    |                                                                                                    | View recublick |
| all rows or select to minimize individual                                                                                                    | Student Expectation: D.13(C) Feedback Summary ×                                                                                                    |                |
| rows                                                                                                    | Deskrid<br>Assessment: 17-18_HISD_SNAP2_HS_LA_E_ENG1Jan22-29                                                                                                    |                |
| - If expanded, selected rows will show                                                                                                    | Rem #. 1<br>Points Eamed: 1.00                                                                                                    |                |
| whether standard is <b>Readiness</b> ,                                                                                                    | Points Possible: 1 Passage Jaime Escalante_Revision                                                                                                    |                |
| Supporting, or Process                                                                                                    | What is the most effective way to revise sentence 3?                                                                                                    |                |
| - View Feedback: If available, at the end                                                                                                    | Profitable skills, such as repairing shoes, he learned early in life, also cutting hair and sewing clothes, to help bring in<br>money for the family, early in life.                                                                                                    |                |
| of the standard's verbiage, there will be a                                                                                                    | Barly in life, he learned profitable skills such as repairing shoes, cutting hair, and sewing clothes to help bring in money for<br>the family.                                                                                                    |                |
| link labeled: View Feedback                                                                                                    | For the family to help bring in money, early in life, he learned profitable skills such as repairing shoes, cutting har, and seeiing clothes.                                                                                                    |                |
| <ul> <li>If the item has a passage, selec • to</li> </ul>                                                                                                    | Preparing shoes, cutting hair — profitable skills — and sewing clothes, he learned to help bring in money for the family, early in life.                                                                                                    |                |
| expand the passage                                                                                                    | Student Expectation: 5.10(A) Feedback Summary                                                                                                    |                |
| • The tabs indicate the level of the                                                                                                    | Duance Class                                                                                                    |                |
| assessment, which includes the name                                                                                                    | Assessment: 17-18_HISD_SNAP2_G5_LAR_E_Jan23-25<br>Item #: 2                                                                                                    |                |
| of the Assessment, the Item #, Points                                                                                                    | Points Earned: 0.00 Points Possible: 1                                                                                                    |                |
| Earned, and Points Possible                                                                                                    | Assessment: 17-18_HISD_SNAP2_G5_LAR_E_Jan23-25                                                                                                    |                |
| o Select X at the top right-hand corner                                                                                                    | Item #: 7 Points Earnet: 0.00 Points Possible: 1                                                                                                    |                |
| <br>to Close                                                                                                    |                                                                                                    |                |
| Review Scores                                                                                                    | Scores                                                                                                    |                |
| - Students may review all Assessments                                                                                                    | Review Scores My Scoreboard                                                                                                    |                |
| Names, Subject, Percent Correct (grade),<br>Time Spent (if taken online), and View                                                                                                    | # Assessment Name Subject Percent Correct Time Spent View                                                                                                    | e i            |
| Result of assessment                                                                                                    | 1 17-18_ICURRY2_TCFU_G5_LAR_E_Unit 6.2 Test LAR-Language Arts Reading 57.141 6.42 View Resul<br>2 17-18_INSD_SNAP2_G5_SCI_E_Jan23-25 SCI-Science 70.59% 3.5 View Resul                                                                                                    |                |
| - Select View Result on the same row of the                                                                                                    | 3 17-18_HISD_SNAP2_G5_LAR_E_Jan23-25 LAR-Language Arts Reading 3:10 View Result                                                                                                    | dt.            |
| desired assessment to view details                                                                                                    | 4 17-18_HSD_SNAP2_G5_MTH_E_Jan23-25 MTH-Mathematics 62.50% 1:42 Vew Results 5 17-18_JCURRY2_TCFU_G5_LAR_E_Unit 5 2 Test LAR-Language Arts Reading 70.00% 9:53 View Results                                                                                                    |                |
|                                                                                                    |                                                                                                    |                |
| - Select desired tab (All items, Correct or                                                                                                    | Review Score Assessment 1776 [HS0_SMV72 G5_SCI_E]_arX23.25 Assessment 1776 [HS0_SMV72 G5_SCI_E]_arX23.25 Assessment 1776 [HS0_SMV72 G5_SCI_E]_arX240 Assessment 1776 [HS0_SMV72 G5_SCI_E]_arX240 Assessment 1776 [HS0_ | € fame         |
| Incorrect)                                                                                                    |                                                                                                    | 4              |
| - All items tab has all items on the selected                                                                                                    | for Junion for Anton for Anton for A | tone Rabete    |
| assessment                                                                                                    | 1 SUB<br>mission comparison means to mission expension in a traditional prevails introduced entropy Standard (Pranz)                                                                                                    | 97             |
| - <b>Correct</b> tab has all items the student got                                                                                                    | SAG<br>and can distribute a catignitie on transportation to drag one mean to address the place to obtain all use dramatic the obtained to drag address of the obtained to drag address of the<br>species of the other increasing one methodower assort                                                                                                    |                |
| correct on the assessment                                                                                                    | 2 Lage                                                                                                    | 41             |
| I - Incorrect tab has all items the student got                                                                                                    | у шан<br>м. © О и                                                                                                    | 00             |
| incorrect on the assessment                                                                                                    | neopen no landmen si di vidue cappo, ad sud alte es il di danges ti informazione sene nellos. Baddeus Standad                                                                                                    | -              |
| - If item is a <b>CR</b> , students may select <b>CR</b> and                                                                                                    | n (2005)<br>American fai glianda e salage in eal Linko melacer textologi ya melan isanda ne damataka hisi glianda e shake ankan ya di mera of ke selan antala and a me<br>Ngaama dini anya aha manatimigi ware ankandana tanakad<br>Ngaama dini anya aha manatimigi ware ankandana tanakad                                                                                                    |                |
| view Student Response and Teacher                                                                                                    | 9 Sept. In Control of Sept. Sept.    | -01            |
| Feedback                                                                                                    | Next the spin and strengthing with additional feature                                                                                                    |                |
| - The 🎽 next to the Assessment name                                                                                                    |                                                                                                    | m:             |
| contains the Student Assessment                                                                                                    | Assessment: 17-18_HISD_SNAP2_G5_SCI_E_Jan23-25                                                                                                    |                |
| The demonstration of the second second se | 1                                                                                                    |                |
| Soloct + Scores to return to the Perform                                                                                                    |                                                                                                    |                |
| - Select <b>Scores</b> to return to the <b>Review</b>                                                                                                    |                                                                                                    |                |